# **como criar aposta na pixbet**

- 1. como criar aposta na pixbet
- 2. como criar aposta na pixbet :como jogar betmotion
- 3. como criar aposta na pixbet :7games melhor site para baixar app

#### **como criar aposta na pixbet**

#### Resumo:

**como criar aposta na pixbet : Inscreva-se em mka.arq.br e entre no mundo das apostas de alta classe! Desfrute de um bônus exclusivo e comece a ganhar agora!**  contente:

No mundo dos jogos e das apostas esportiva, é comum encontrarmos diversos tipos de mercados disponíveis para que os usuários possam tentar prever o resultado em como criar aposta na pixbet um determinado evento. Dentre esses mercado a uma do mais populareséo chamado "1x2",que consiste na arriscar Na vitória da Uma equipe (1), empate ( x) ou derrota (2 )de Um time específico;

Neste contexto, é importante destacar a importância de se manter-se atualizado sobre os acontecimentos relacionados às partidas escolhidas para realizar suas aposta. Um fator que chama atenção e desperta o interesse em como criar aposta na pixbet muitos usuários são as ocorrência do "primeiro gol" durante uma partidade futebol!

Acompanhar as estatísticas e os tendências dos times envolvidos nesses eventos pode ser um diferencial para quem deseja obter sucesso nas suas aposta, desportivamente. Portanto a saber quais equipes costumam marcar seus primeiros gols em como criar aposta na pixbet nossos jogos é uma informação valiosae estratégica Para Quem pretende investir Em mercados como o  $"1x2"$ .

Um site que oferece diversas opções nesse sentido é o Pixbet, uma plataforma dedicada ao mundo dos jogos e das apostas esportiva.

O que é saldo de bônus?

O que é o saldo virtual (bônus)?

Saldo virtual (conta de bônus) é o dinheiro virtual do

rio, que ele pode gastar dentro da conta para comprar produtos. Ao contrário de um depósito, não se trata de dinheiro

al, mas de bônus que podem ser emitidos pelo administrador, por exemplo, por certas conquistas do

## **como criar aposta na pixbet :como jogar betmotion**

#### **como criar aposta na pixbet**

As apostas múltiplas na Pixbet oferecem a oportunidade de aumentar muito seus ganhos, uma vez que as odds se multiplicam. No entanto, é preciso ter em como criar aposta na pixbet mente que a chance de ganhar é menor, pois é necessário que todas as apostas simples da mesma sejam corretas.

#### **como criar aposta na pixbet**

Apostar na Pixbet é bastante simples e rápido, mas isso não significa que você deva abrir uma

conta e jogar sem antes entender como funciona a plataforma e os diferentes tipos de apostas oferecidas. Agora falaremos sobre como fazer **apostas múltiplas na Pixbet**. São apenas quatro passos:

- 1. Entre na como criar aposta na pixbet {nn}.
- 2. Procure os eventos esportivos nos quais deseja apostar.
- Escolha como criar aposta na pixbet partida e, em como criar aposta na pixbet seguida, o 3. mercado desejado.
- Em vez de confirmar imediatamente o palpite, continue navegando na casa de apostas até 4. completar as suas escolhas.

#### **Aposta Múltipla vs Aposta Simples: Qual Escolher?**

A escolha entre apostas múltiplas e apostas simples depende, em como criar aposta na pixbet grande parte, do seu perfil como jogador. Enquanto que as **apostas simples** permitem a gestão do risco e a redução do potencial de perdas, ao mesmo tempo em como criar aposta na pixbet que deixam à disposição um cronograma menos exigente, as **apostas múltiplas** podem resultar em como criar aposta na pixbet vitórias mais expressivas e captivantes.

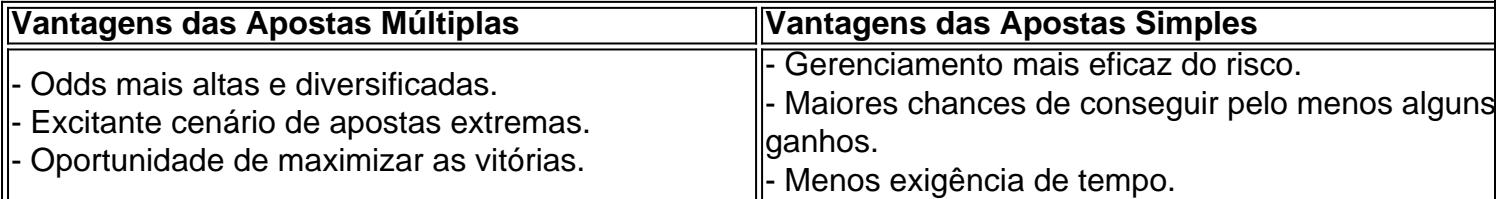

Sendo assim, as apostas múltiplas são mais indicadas para jogadores hábeis e experientes que buscam adrenalina e grandes recompensas. Por outro lado, as apostas simples são ideais para todos aqueles que estão começando no mundo das apostas esportivas e procuram limitar as perdas, aumentando gradativamente a confiança e o conhecimento.

A

Pixbet

é a casa de apostas com o saque mais rápido do mundo, onde é possível apostar, ganhar e receber seus ganhos em como criar aposta na pixbet minutos por PIX. Com a Pixbet, é fácil e rápido fazer apostas em como criar aposta na pixbet diferentes modalidades e, com a seguinte orientação, é simples fazer como criar aposta na pixbet primeira aposta: Como fazer uma aposta na Pixbet

Cadastro:

## **como criar aposta na pixbet :7games melhor site para baixar app**

### **Mais de 200 membros do pessoal das instituições e agências da UE expressam "crescente preocupação" com a resposta da UE 7 à crise humanitária na Faixa de Gaza**

Mais de 200 membros do pessoal das instituições e agências da UE assinaram uma 7 carta expressando "crescente preocupação" com a resposta da UE à crise humanitária na Faixa de Gaza, argumentando que ela vai 7 de encontro aos seus valores centrais e ao objetivo de promover a paz.

A carta, assinada por 211 pessoas como criar aposta na pixbet como criar aposta na pixbet 7 capacidade pessoal como cidadãos e endereçada aos três principais funcionários da UE, começa condenando os ataques de 7 de outubro 7 "em termos mais fortes".

Citando a decisão de janeiro do Tribunal Internacional de Justiça que sugeriu um risco credível aos palestinos 7 sob a convenção de genocídio, a carta avisa que a "apatia contínua da UE como criar aposta na pixbet relação ao sofrimento dos palestinos" 7 corre o risco de normalizar um mundo como criar aposta na pixbet que o mero uso da força, como criar aposta na pixbet vez de um sistema baseado 7 como criar aposta na pixbet regras, determina a segurança do Estado, integridade territorial e independência política.

"Foi precisamente para evitar um cenário tão sombrio que 7 nossos avós, testemunhas das atrocidades da Segunda Guerra Mundial, criaram a Europa", lê a carta. "Permitir que isso aconteça enquanto 7 estamos de braços cruzados diante da erosão da lei internacional seria falhar no projeto europeu como imaginado por eles. Isso 7 não pode acontecer como criar aposta na pixbet nosso nome."

A carta, compartilhada exclusivamente com o Guardian, foi escrita por um pequeno grupo de funcionários, 7 disse Zeno Benetti, um dos organizadores.

"Nós não podíamos acreditar que nossos líderes que eram tão vocais sobre direitos humanos e 7 que descreveram a Europa como o farol dos direitos humanos estavam tão silenciosos sobre a crise desdobrando-se como criar aposta na pixbet Gaza", disse 7 ele. "É como se de repente fossmos solicitados a fechar os olhos sobre nossos valores e sobre os valores pelos 7 quais supostamente estávamos trabalhando. E para nós, isso não era aceitável."

Os organizadores esperavam alcançar 100 assinaturas – uma figura que 7 foi rapidamente superada à medida que as notícias sobre a carta se espalhavam. Uma versão da carta tornou-se pública na 7 sexta-feira, mas os nomes de quem assinou não foram incluídos porque os organizadores prometeram confidencialidade a eles.

A carta destaca as 7 muitas ONGs que repetidamente pediram um cessar-fogo, acrescentando:

A incapacidade da UE de responder a essos apelos cada vez mais desesperados 7 está ● como criar aposta na pixbet clara contradição com os valores que a UE defende e que nós defendemos.

Ela insta a UE a chamar 7 oficialmente por um cessar-fogo imediato e permanente, acrescentando isso a uma lista de exigências que inclui chamar oficialmente para o 7 lançamento de todos os reféns e garantir que os Estados-membros interrompam as exportações diretas e indiretas de armas para Israel.

Benetti 7 destacou que a iniciativa não pretendia ser pró-palestina, nem visava assumir uma posição partidária no conflito. "Em vez disso, nós 7 assinamos porque pensamos que o que está acontecendo está ameaçando princípios do direito internacional que consideramos importantes e que damos 7 como garantidos", disse ele.

A carta deve ser entregue na sexta-feira à presidente da Comissão Europeia, Ursula von der Leyen, bem 7 como à presidente do Parlamento Europeu, Roberta Metsola, e ao presidente do Conselho Europeu, Charles Michel.

Isso vem semanas depois que 7 mais de 100 funcionários da UE desfilaram como criar aposta na pixbet Bruxelas para protestar contra a guerra de Israel como criar aposta na pixbet Gaza. "Estamos nos 7 reunindo como criar aposta na pixbet uma assembleia pacífica, para nos levantarmos por esses direitos, princípios e valores pelos quais as instituições europeias são 7 construídas", disse o funcionário da Comissão Europeia Manus Carlisle à Reuters na época.

Author: mka.arq.br Subject: como criar aposta na pixbet Keywords: como criar aposta na pixbet Update: 2024/7/15 19:32:44